# **MOTION CONTROL FOR REALISTIC WALKING BEHAVIOR USING INVERSE KINEMATICS**

*Aydemir Memis¸oglu, U ˇ gur G ˇ ud¨ ukbay, and B ¨ ulent ¨ Ozg ¨ uc¨¸*

Bilkent University Dept. of Computer Engineering Bilkent 06800 Ankara, Turkey

### **ABSTRACT**

This study presents an interactive hierarchical motion control system for the animation of human figure locomotion. The articulated figure animation system creates movements using motion control techniques at different levels, like goaldirected motion and walking. Inverse Kinematics using Analytical Methods (IKAN) software, developed at the University of Pennsylvania, is utilized for controlling the motion of the articulated body.

*Index Terms***—** Motion control, articulated figure animation, locomotion behavior, inverse kinematics.

# **1. INTRODUCTION**

Many techniques based on *kinematics, dynamics, biomechanics,* and *robotics* were developed for human motion. These have a wide range of applications, such as robotics, art, entertainment, education, and biomedical research.

In this study, we propose a human animation system that creates realistic movements by using low-level motion control techniques, goal-oriented animation, and high-level behaviors, like walking. The articulated figure is defined using Extensible Markup Language (XML) data format. The hierarchy of joints and segments of the skeleton and their naming conventions are adopted from Humanoid Animation (H-Anim) 1.1 Specification [1]. A simplified version of the hierarchy defined in H-Anim 1.1 is implemented.

Our system makes use of inverse kinematics. IKAN software package is used to compute the desired limb positions [2]. The motion of the articulated figure is controlled by a lowlevel motion control mechanism that uses a kinematics-based approach. The low-level motion control is based on splinedriven techniques that can produce realistic motions. In addition, a high-level motion control mechanism for walking behaviors is proposed. This mechanism computes the limb

trajectories and joint angles automatically using some parameters, such as locomotion velocity, size of walking step, the time elapsed during double-support, rotation, tilt, and lateral displacement of pelvis.

# **2. KINEMATICS**

A realistic body model should provide accurate positioning of human limbs during motion, realistic deformations of the skin based on muscles and other tissues, realistic facial expressions, realistic modeling of hair, etc. The most common approach to start with the articulated structure of the skeleton and then, add the muscles, skin, hair and other components to that structure. Skeleton layer, muscle layer, and skin layer are the most common ones. This *layered modeling technique* is heavily used in human modeling field of computer graphics [3]. In this approach, motion control techniques are applied on the skeleton layer and the other layers move and deform accordingly.

The skeleton can be represented as a collection of simple rigid objects connected together by joints. The joints are arranged in a hierarchical structure to model human like structures. The number and the hierarchy of joints and limbs and the degrees of freedoms (DOF) of joints determine the complexity of model.

Given the positions of end-effectors, inverse kinematics solves the position and orientation of all joints in the hierarchy. However, the inverse kinematics is difficult to solve since the problem is non-linear and may have multiple solutions. There are two approaches to solve inverse kinematics problem: *numerical* and *analytical*.

The most common numerical solution for the non-linear problem is based on the linearization of the problem based on its current configuration [4]. Then, the end-effector position is iteratively updated with respect to the joints. Since the linearization makes the assumption that the Jacobian matrix is invertible (both square and non-singular), which is not the case in general, the numerical methods are not very popular. In case of redundancy and singularities of the manipulator, the problem is even more difficult to solve.

This work is supported by European Union 6th Framework Program under Grant No. FP6-511568 (3DTV NoE Project) and The Scientific and Technical Research Council of Turkey (TÜBİTAK) under grant no EEEAG-105E065.

Analytical methods, however, find solutions in most cases. We can classify the analytical methods into two groups; closedform or algebraic elimination based methods [2]. Closedform method specifies the joint variables by a set of closedform equations. In algebraic elimination-based method, the joint variables are denoted by a system of multivariable polynomial equations. Generally, the degree of these polynomials are greater than four. Thus, algebraic elimination methods still require numerical solutions. In general, analytical methods are more popular than numerical ones because analytical methods find all solutions and are faster and more reliable.

# **3. MODELING THE SKELETON**

For interchangeability, a standard should exist among the people who deal with human modeling, so that interchangeable humanoids can be created. The Humanoid Animation Working Group of Web3D Consortium developed the *Humanoid Animation (H-Anim)* specification for this purpose [1]. They specified humanoid forms and behaviors in standard Extensible 3D Graphics/Virtual Reality Modeling Language (X3D/VRML). The standard defines the geometry and the hierarchical structure of the human body.

# **4. MOTION CONTROL**

Motion control techniques can be classified in two according to the level of abstraction that specifies the motion; *low-level* and *high-level* systems. A *low-level system* needs to specify the motion parameters (such as position, angles, forces, and torques) manually. In a *high-level animation system*, motion is specified by abstract terms such as "walk", "run", "grab that object", etc. At higher levels, the low level motion planning and control tasks are done by the machine according to the specified parameters.

#### **4.1. Low-Level Motion Control**

In the study, the trajectories of limbs (paths of pelvis, ankles in a human walking animation) in a human motion are controlled by splines. In addition to using a conventional keyframing technique, the joint angles over time are determined by splines. Since splines are smooth curves, they can be used in interpolation of smooth motions in space.

Cardinal splines interpolate piecewise cubics with specified endpoint tangents at the boundary of each curve section. The value of the slope of a control point is calculated from the coordinates of the two adjacent points. A Cardinal spline section is specified with four consecutive control points. The middle two points are the endpoints and the other two are used to calculate the slopes of the endpoints. Cardinal splines are very powerful and have a controllable input control points fitting mechanism with a tension parameter. The paths for pelvis, ankle and wrist motions are specified using Cardinal spline curves. These are considered as position curves. Besides, a velocity curve can be specified independently for each part. Thus, just modifying the velocity curve, which is called "kinetic spline", characteristics of the motion can be changed. The method is called "double interpolant" method [5]. The kinetic spline, Velocity curve, V(t), is commonly used as the motion curve. However, V(t) can be integrated to determine distance curve, S(t). These curves are represented in twodimensional space for easy manipulation. Position curve is a three-dimensional curve in space, through which the object moves. Control of motion involves editing the position and kinetic splines. In our application, velocity curves are straight lines and distance curves are Cardinal splines.

In our system, the animator constructs the position and velocity curves for the ankle, wrist and pelvis joints interactively and view the resulting animation. Double interpolant method enables the animator to change characteristics of the motion independently. This can be done by editing different curves that correspond to the position in 3D space, distance, and velocity curves independent from each other. However, the change in kinetic spline curve should be controlled by the position curve in order to have the desired motion.

After constructing the position curves for end effectors like wrist and ankles, inverse kinematics is used to determine the joint angles of shoulder, hip, elbow and knee over time. The system also enables the user to define the joint angles that are not computed by inverse kinematics. Using a conventional keyframing technique, the joint angles for such joints over time can be specified by the user. In this way, the system provides low-level control so that one can obtain any kind of motion by specifying a set of spline curves for position, distance and joint angles over time.

### **4.2. Human Walking Behavior**

Most of work in motion control has aimed to provide high level controls to produce complex motions like walking. Kinematics and dynamic approaches for human locomotion are described by many researchers [6, 7, 8, 9]. A survey of human walking is given in [10].

We control the walking motion in high level by allowing the user to specify a few number of *locomotion parameters*. Specifying the straight traveling path on flat ground without obstacles and the speed of locomotion, our system generates the walking automatically, by computing the 3D path information and the low-level kinematics parameters of body elements. Additional parameters, such as the size of walking step, the time elapsed during double-support, rotation, tilt, and lateral displacement of pelvis, can also be adjusted by the user to have different walking behaviors.

Saunders et al. define a set of *gait determinants*that mainly describe the movement of pelvis motion [11]. These determinants are *compass gait*, *pelvic rotation*, *pelvic tilt*, *stance leg flexion*, *planar flexion of the stance angle*, and *lateral pelvic*

### *displacement*.

In our system, compass gait, pelvic rotation, pelvic tilt, and lateral pelvic displacement are considered. In pelvic rotation, pelvis rotates about the body to the left and the right, relative to the walking direction. Saunders et al. quote 3 degrees for the amplitude in a normal walking gait. In normal walking, the hip of the swing leg falls slightly below the hip of the stance leg. This event occurs for the side of swing leg after the end of the double support phase. The amplitude of pelvis tilt is taken as 5 degrees. In lateral pelvic displacement, the pelvis moves from side to side. Immediately after the double support, the weight is transferred from center to the stance leg. So, the pelvis moves alternately during a normal walking. Individual gait variations can be obtained by determining the parameters of these pelvis activities.

The main parameters of walking behavior are the velocity and step length. Walking can have different variations by changing these parameters. However, experimental results show that these parameters are somehow related. Saunders et al. [11] related the walking speed to walking cycle time and Bruderlin and Calvert [9] stated the correct time durations for a locomotion cycle. Based on the results of experiments, the typical walking parameters are as follows:

$$
velocity = step.length \times step-frequency
$$
  
\n
$$
stepLength = 0.004 \times step-frequency \times body\_height
$$

Experimental data shows that maximum value of *step frequency* is 182 steps per minute. Time for a cycle (*t cycle*) can be calculated from the step frequency:

$$
t_{cycle} = 2 \times t_{step} = \frac{2}{step\_frequency}
$$

Time for double support (*tds*) and *tstep* are related with the following equations:

$$
t_{step} = t_{stance} - t_{ds}
$$

$$
t_{step} = t_{swing} + t_{ds}
$$

where *tstance* and *tswing* are the durations of the stance and swing phases, respectively. Based on the experimental results, *tds* is calculated as:

$$
t_{ds} = (-0.0016 \times step\_frequency + 0.2908) \times t_{cycle}
$$

Although *tds* could be calculated automatically if *step frequency* is given, it is sometimes convenient to redefine *tds* to have walking animations with various characteristics. By utilizing these equations, which define the kinematics of walking, a velocity curve (time vs. velocity) is constructed for the left and right ankles. Figures 1 (a) and (b) illustrate the velocity of the left and right ankles versus time. The distance curves shown in Figure 1 (c) and (d) are automatically generated using the velocity curves. Ease-in, ease-out effect, which is generated by speed up and slow down of the ankles, can be seen on distance curves.

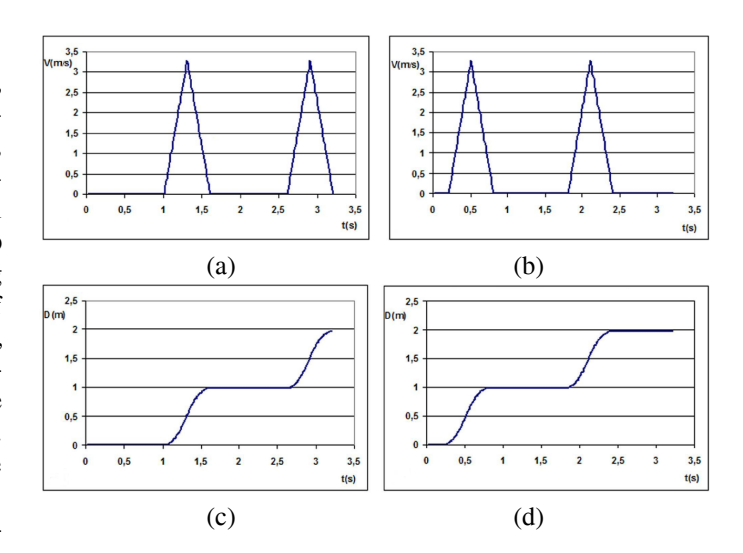

**Fig. 1**. The velocity curves for (a) the left ankle and (b) the right ankle. The distance curves for (c) the left ankle and (d) the right ankle.

## **5. MOTION OF THE SKELETON USING IKAN**

Our work focuses on the analytical inverse kinematics methods in which, the goal orientations are specified and the position or rotation of joints are computed by using analytical methods. Moving a hand to grab an object or placing the foot to a desired position requires the usage of inverse kinematics methods. We used a package, called IKAN, that provides a complete set of inverse kinematics algorithms for an anthropomorphic arm or leg. It uses a combination of analytic and numerical methods to solve generalized inverse kinematics problems including position, orientation, and aiming constraints [2].

IKAN's methodology is constructed on a 7 DOF fully revolute open kinematic chain with two spherical joints connected by a single revolute joint. In the arm model, the spherical joints with 3 DOFs are shoulder and wrist; the revolute joint with 1 DOF is elbow. In the leg model, the spherical joints with 3 DOFs are hip and ankle; the revolute joint with 1 DOF is knee.

Since leg and arm are both considered to be similar human arm-like (HAL) chains, we only explain the details for the arm. The elbow is considered as parallel to the length of the body at rest condition. The z-axis is from elbow to wrist. The y-axis is perpendicular to z-axis and it is the axis of rotation for elbow. The x-axis is pointing away from the body along the frontal plane of the body. We assume a righthanded coordinate system. Similar coordinate systems are assumed at the shoulder and wrist. The projection axis is always along the limb and the positive axis points away from the body perpendicular to the frontal plane of the body. The projection axis differs for left and right arm. Wrist-to-elbow and elbow-to-shoulder transformations are calculated to ini-

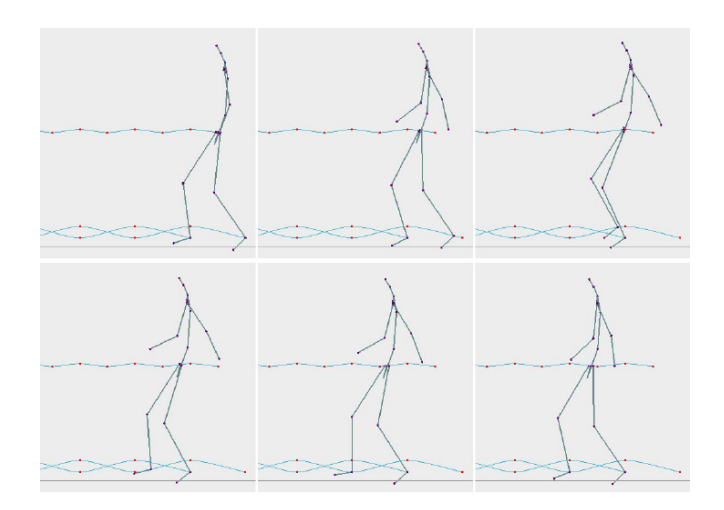

**Fig. 2**. Human walking behavior.

tialize the inverse kinematics solver. The arm is initialized with a Humanoid object and the shoulder, elbow and wrist joints. In the initialization part, the transformation matrices are computed and the inverse kinematics solver is initialized. The orientations of joints for the end-effector's positioning of the left foot are seen in Figure 3 (a). The joint angles are found automatically according to the end-effector positions.

### **6. RESULTS AND CONCLUSIONS**

Sample animations produced with our implementation can be found in http://www.cs.bilkent.edu.tr/∼gudukbay/ HumanModeling/SampleMotions.html. Figure 2 illustrates the human walking behavior. The position curves seen in Figure 2 are the trajectories of the left ankle, the right ankle and the pelvis. These position and velocity curves of each limb are generated automatically. The gait determinants compass gait, pelvic rotation, pelvic tilt, and lateral pelvic displacement are taken into account. The joint orientations for the end-effector positioning of the left foot can be seen in Figure 3 (a). Goal-directed motion of the left leg can be seen in Figure 3 (b).

We tested our system on a Pentium-IV 1400 MHz (256 MB RAM) with 32MB Nvidia RIVA TNT2 graphics card and obtained an average performance of 397 frames/sec. The results also show that the computational complexity of the system is independent of the complexity of the motion.

#### **7. REFERENCES**

- [1] Humanoid Animation Working Group of Web3D Consortium, Specification of a Standard VRML Humanoid, Version 1.1, http://h-anim.org.
- [2] Deepak, T., Goswami, A., Badler, N., "Real-time inverse kinematics techniques for anthropomorphic limbs", Graphical Models, Vol. 62, No. 5, pp. 353-388, 2000.

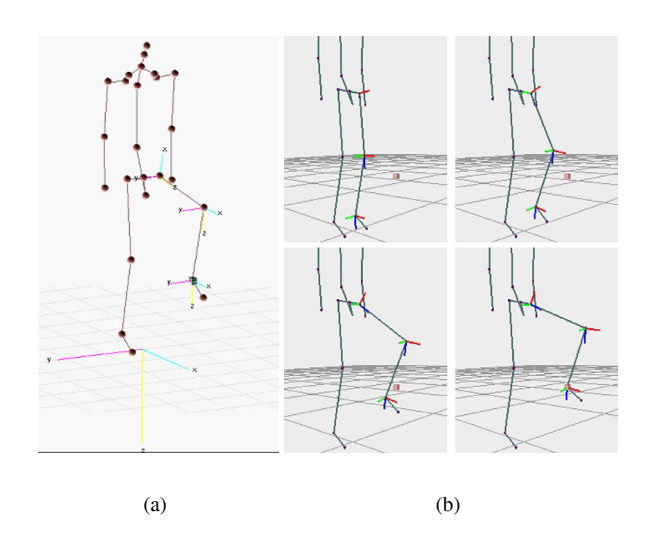

**Fig. 3**. (a) The joint orientations for the end-effector positioning of the left foot; (b) goal directed motion of the leg.

- [3] Chadwick, J., Haumann, D. Parent, R., "Layered construction for deformable animated characters", Proc. of ACM SIG-GRAPH'89, pp. 243-252, 1989.
- [4] Zhao, J., Badler, N., "Inverse kinematics positioning using nonlinear programming for highly articulated figures", ACM Trans. on Graph., 13(4), pp. 313-336, 1994.
- [5] Steketee, J., Badler, N., "Parametric keyframe interpolation incorporating kinetic adjustment and phrasing control", Proc. of ACM SIGGRAPH'85, pp. 255-262, 1985.
- [6] Ko, H., Badler, N., "Animating human locomotion in realtime using inverse dynamics", IEEE Comp. Graph. and App., 16(2):50-59, 1996.
- [7] Badler, N., Phillips, C., B. and Webber, B., L., *Simulating Humans: Computer Graphics, Animation, and Control*, Oxford Univ. Press, 1999.
- [8] Bezault, L., Boulic, R., Magnenat-Thalmann, N., and Thalmann, D., "An interactive tool for the design of human freewalking trajectories", Proc. of Computer Animation, pp. 87- 104, 1992.
- [9] Bruderlin, A., Calvert, T., W., "Goal-directed dynamic animation of human walking", Proc. of ACM SIGGRAPH'89, pp. 233-242, 1989.
- [10] Multon, F., France, L., Cani-Gasguel, P. and Debunne, G., "Computer animation of human walking: A survey", J. of Vis. and Computer Animation, Vol. 10, pp. 39-54, 1999.
- [11] Saunders, J.B., Inman, V.T. and Eberhart, H.D., "The major determinants in normal and pathological gait", J. of Bone Joint Surgery, 35-A(3):543-558, 1953.